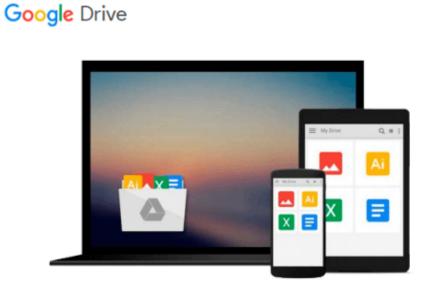

## Learning Qlikview Data Visualization

Karl Pover

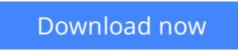

Click here if your download doesn"t start automatically

## Learning Qlikview Data Visualization

Karl Pover

#### Learning Qlikview Data Visualization Karl Pover

## In Detail

While QlikView's data engine complements our thought processes and gives us the ability to rapidly implement insightful data discovery, we must also learn to use proper analytical and data visualization techniques to enhance our ability to make data more presentable.

Learning QlikView Data Visualization presents a simple way to organize your QlikView data discovery process. Within the context of a real-world scenario and accompanying exercises, you will learn a set of analytical techniques and data visualization best practices that you can customize and apply to your own organization.

We start our data discovery project by reviewing the data, people, and tools involved. We then go on to use rank, trend, multivariate, distribution, correlation, geographical, and what-if analysis as we try to resolve the problems of QDataViz, Inc, a fictitious company used as an example. In each type of analysis, we employ highlighting, heat maps, and other techniques on top of multiple chart types. Once we have a possible solution, we present our case in a dashboard and use performance indicators to monitor future actions.

You will learn how to properly create insightful data visualization in QlikView that covers multiple analytical techniques. By reusing what you've learned in Learning QlikView Data Visualization, your organization's future data discovery projects will be more effective.

## Approach

A practical and fast-paced guide that gives you all the information you need to start developing charts from your data.

### Who this book is for

Learning QlikView Data Visualization is for anybody interested in performing powerful data analysis and crafting insightful data visualization, independent of any previous knowledge of QlikView. Experience with spreadsheet software will help you understand QlikView functions.

- **<u>Download</u>** Learning Qlikview Data Visualization ...pdf
- **<u>Read Online Learning Qlikview Data Visualization ...pdf</u>**

#### From reader reviews:

#### **Theodore May:**

Nowadays reading books are more than want or need but also be a life style. This reading practice give you lot of advantages. The huge benefits you got of course the knowledge the actual information inside the book that improve your knowledge and information. The details you get based on what kind of reserve you read, if you want drive more knowledge just go with knowledge books but if you want experience happy read one together with theme for entertaining including comic or novel. The particular Learning Qlikview Data Visualization is kind of publication which is giving the reader erratic experience.

#### Wayne Millican:

Spent a free the perfect time to be fun activity to complete! A lot of people spent their free time with their family, or their particular friends. Usually they accomplishing activity like watching television, planning to beach, or picnic from the park. They actually doing ditto every week. Do you feel it? Do you want to something different to fill your free time/ holiday? Can be reading a book could be option to fill your free time/ holiday. The first thing you will ask may be what kinds of reserve that you should read. If you want to try out look for book, may be the e-book untitled Learning Qlikview Data Visualization can be great book to read. May be it could be best activity to you.

#### **Roger Patrick:**

Exactly why? Because this Learning Qlikview Data Visualization is an unordinary book that the inside of the guide waiting for you to snap that but latter it will jolt you with the secret the idea inside. Reading this book beside it was fantastic author who have write the book in such remarkable way makes the content inside of easier to understand, entertaining means but still convey the meaning thoroughly. So , it is good for you for not hesitating having this any longer or you going to regret it. This unique book will give you a lot of benefits than the other book include such as help improving your skill and your critical thinking means. So , still want to postpone having that book? If I had been you I will go to the reserve store hurriedly.

#### William Sam:

Is it you actually who having spare time and then spend it whole day by simply watching television programs or just laying on the bed? Do you need something new? This Learning Qlikview Data Visualization can be the answer, oh how comes? A book you know. You are so out of date, spending your free time by reading in this new era is common not a geek activity. So what these publications have than the others?

Download and Read Online Learning Qlikview Data Visualization Karl Pover #8KMOL2534PR

# **Read Learning Qlikview Data Visualization by Karl Pover for online ebook**

Learning Qlikview Data Visualization by Karl Pover Free PDF d0wnl0ad, audio books, books to read, good books to read, cheap books, good books, online books, books online, book reviews epub, read books online, books to read online, online library, greatbooks to read, PDF best books to read, top books to read Learning Qlikview Data Visualization by Karl Pover books to read online.

#### Online Learning Qlikview Data Visualization by Karl Pover ebook PDF download

#### Learning Qlikview Data Visualization by Karl Pover Doc

Learning Qlikview Data Visualization by Karl Pover Mobipocket

Learning Qlikview Data Visualization by Karl Pover EPub